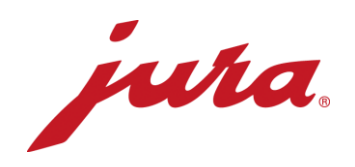

## FAQs til Data Communicator

## Før konfigurasjon / forutsetninger

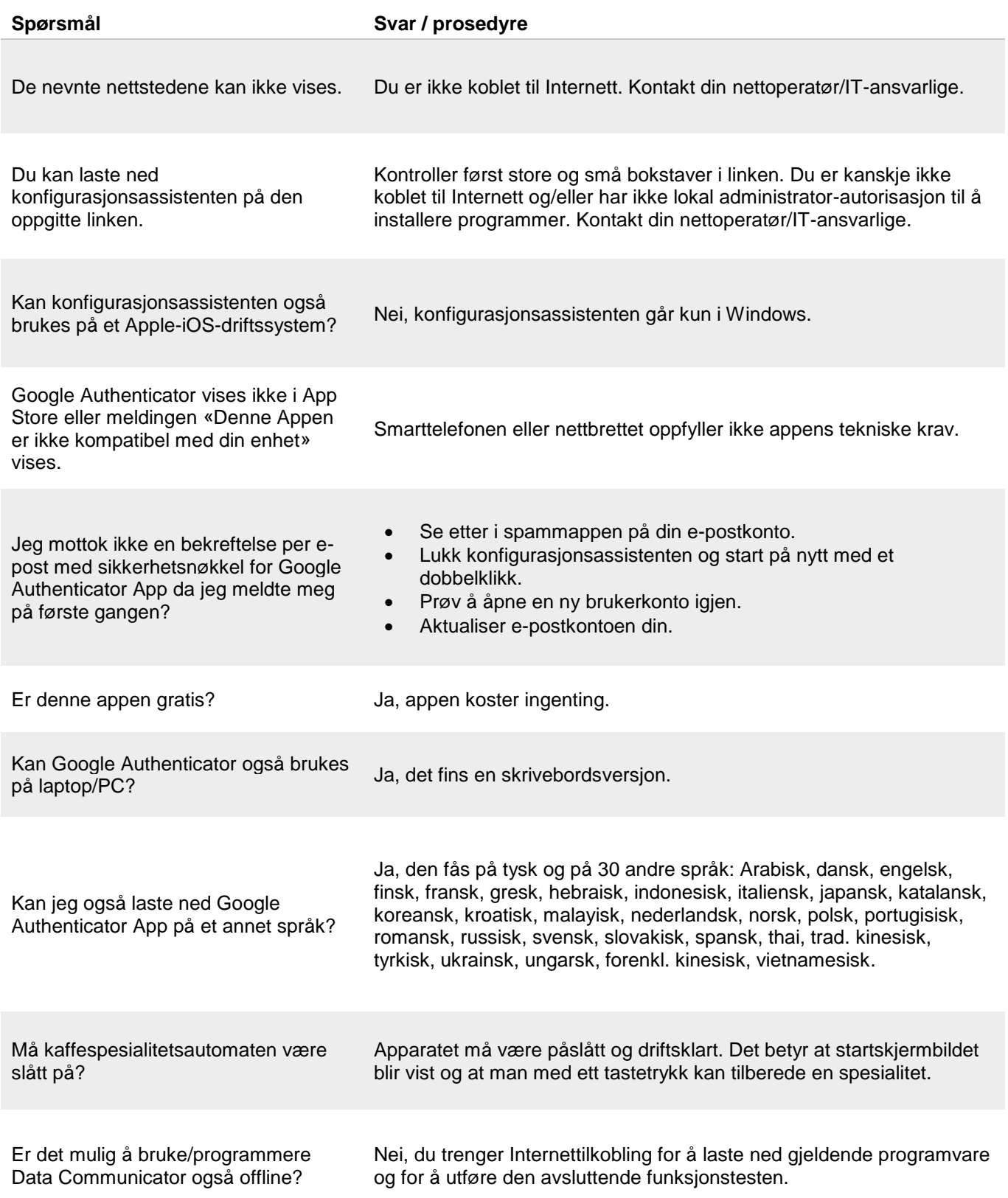

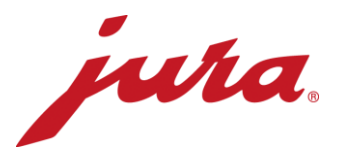

## Under konfigurasjon av kaffespesialitetsautomaten

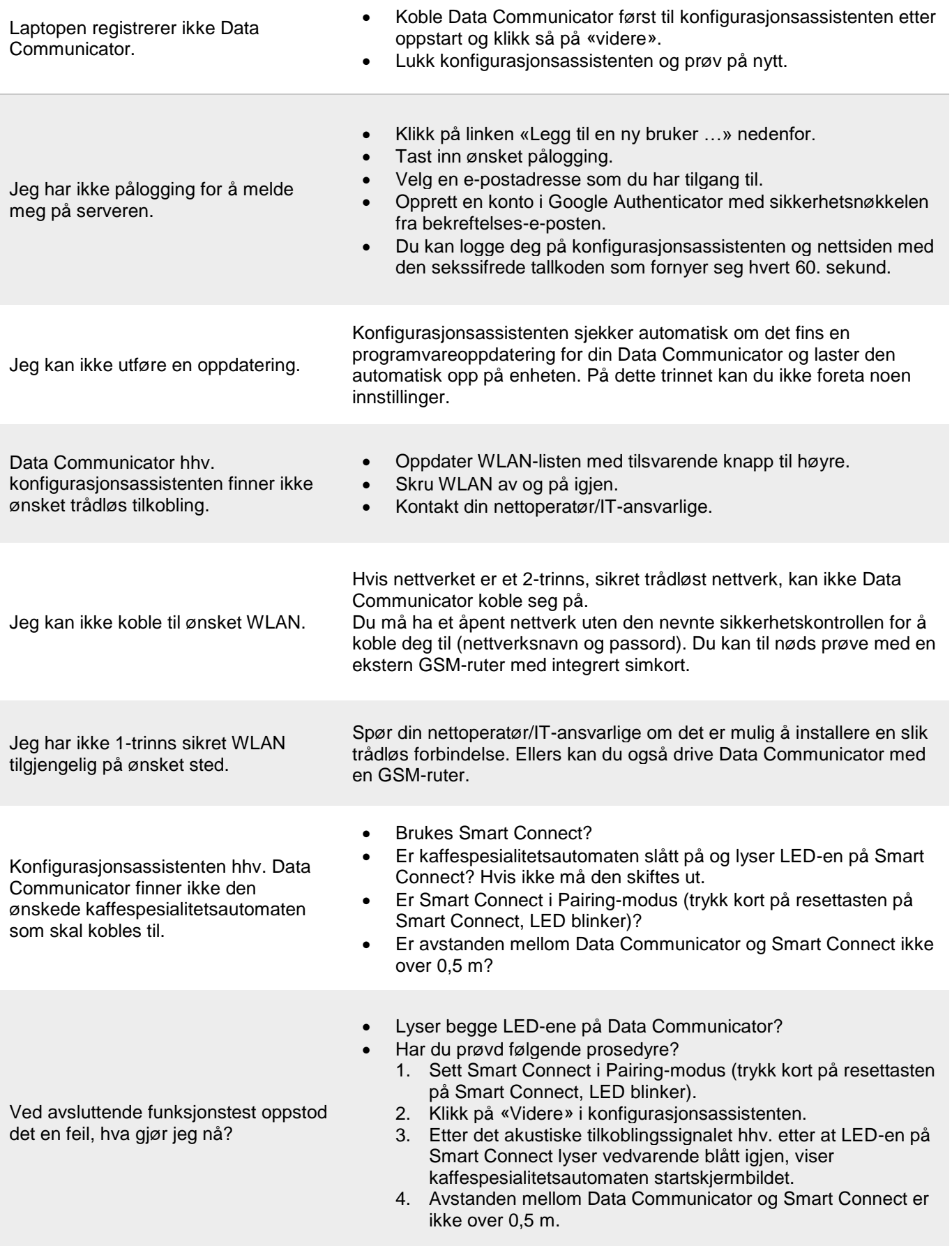

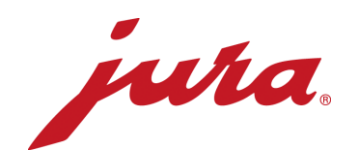

## Generell og daglig drift

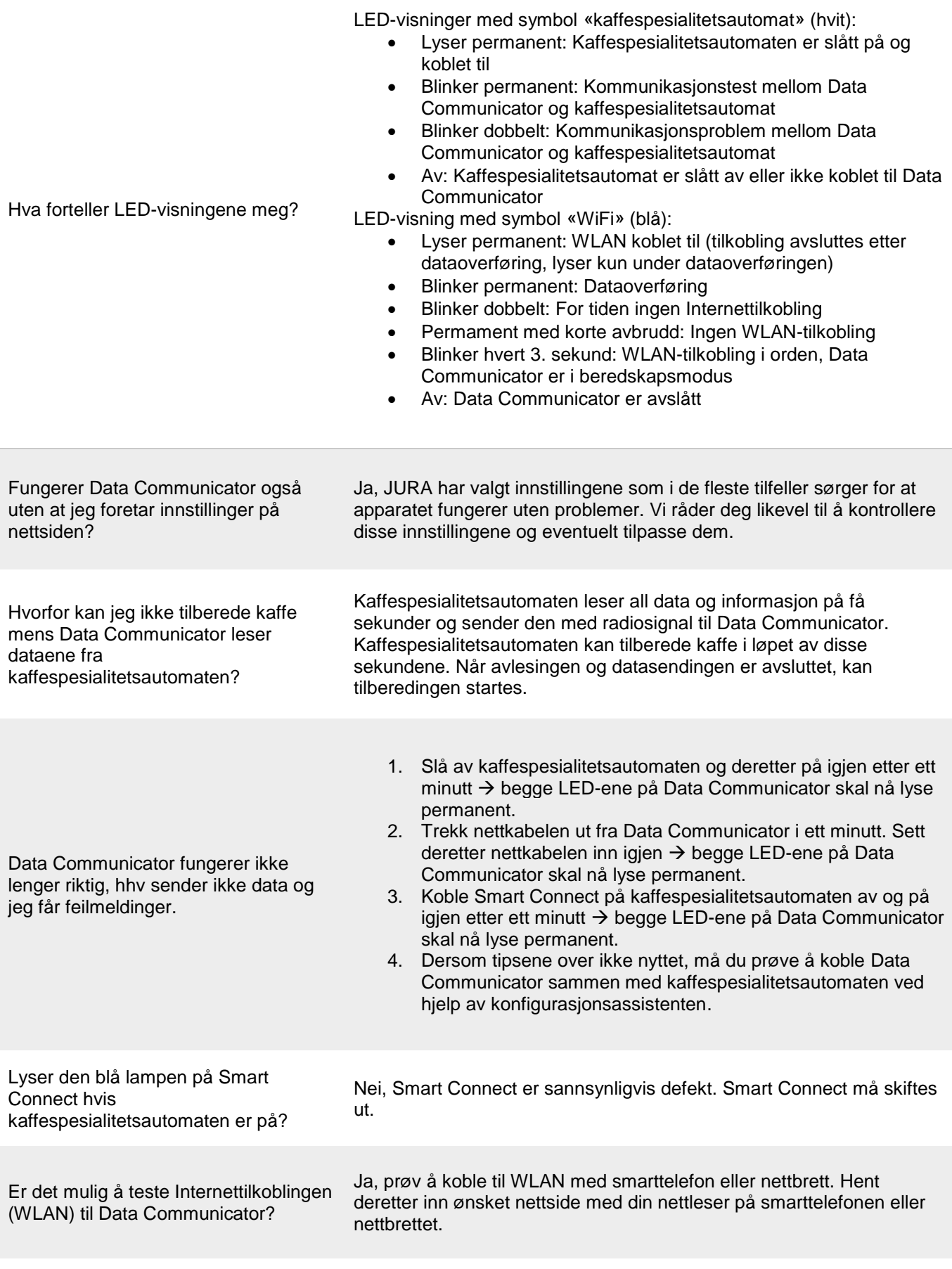

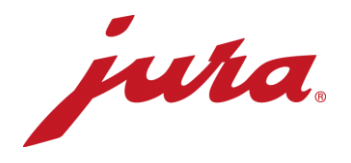

Når overføres endringer fra nettsiden til Data Communicator, som for eksempel en ny lesehastighet?

Endringene overtas etter neste ordentlige overføring (etter «foreliggende» innstillinger). Først da sender Data Communicator data til serveren og tilpasser innstillingene med dem på nettsiden. Det er også mulig å oppdatere tilpasingene på nettsiden med en gang. For å gjøre dette må du koble Data Communicator kort fra strømmen.

- Dagsteller
- Antall tilberedninger per spesialitet
- Antall rengjøringer
- Antall avkalkinger
- Antall melkespylinger
- Antall kaffeskyllinger
- Antall rengjøringer av melkesystemet
- Fremdriftsindikator til neste rengjøring
- Fremdriftsindikator til neste filterskifte
- Fremdriftsindikator til neste avkalking
- Aktuelle oppfordringer og meldinger samt feil som rapporteres under avlesning

Hvilke data leser Data Communicator fra kaffespesialitetsautomaten?